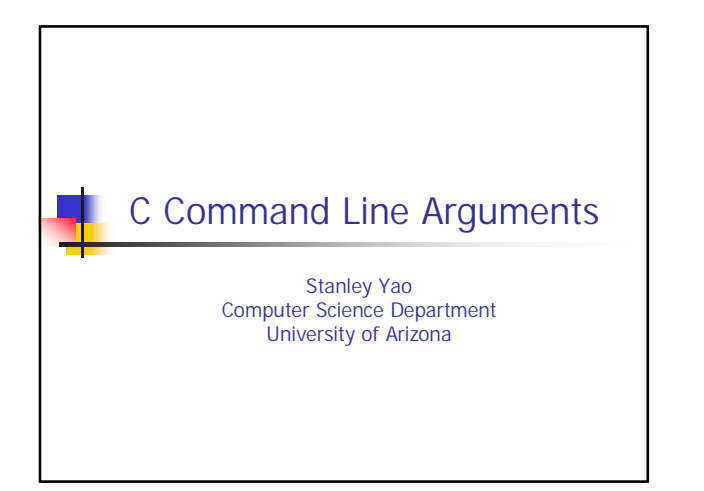

## Command Line Arguments

- **Functions have arguments**
- **Caller specify arguments when calling the** function
- main() function also have arguments
- Who specifies arguments for main()?
- **Examples:**

Csc352-Summer03, Stanley Yao 2

 $-$ cp –r dir1 dir2

Most UNIX tools take command line arguments

Csc352-Summer03, Stanley Yao 3 main() int main(int argc, char \*argv[]); argc: argument count argv: argument vector **Each element is a "char \*" pointing to a null**terminated char array (string) argv[0] contains the name of the command argv[i] contains the  $i<sup>th</sup>$  argument (0<i<argc) **All command line arguments are represented as** strings (e.g. "123")

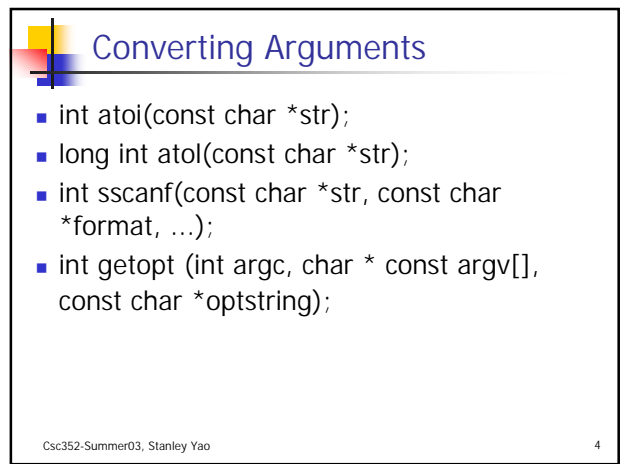

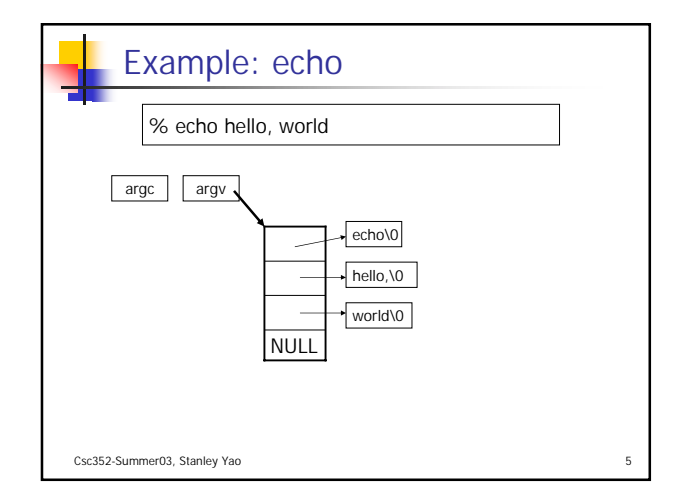

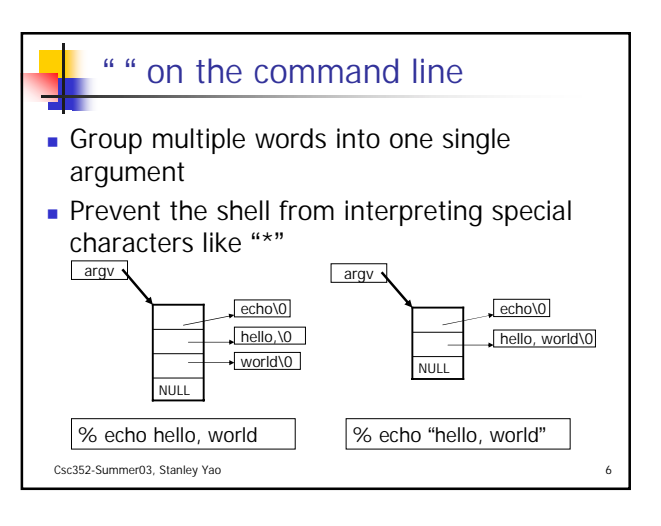

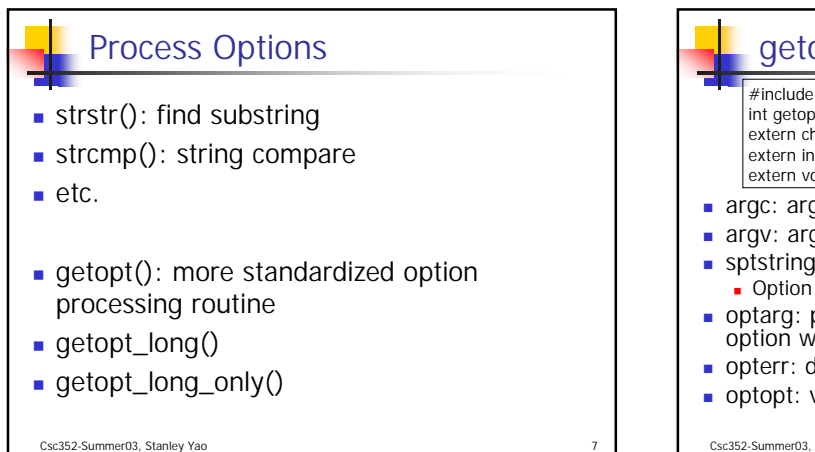

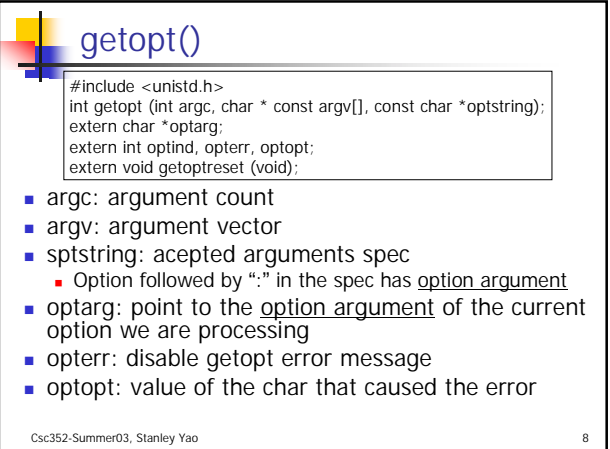

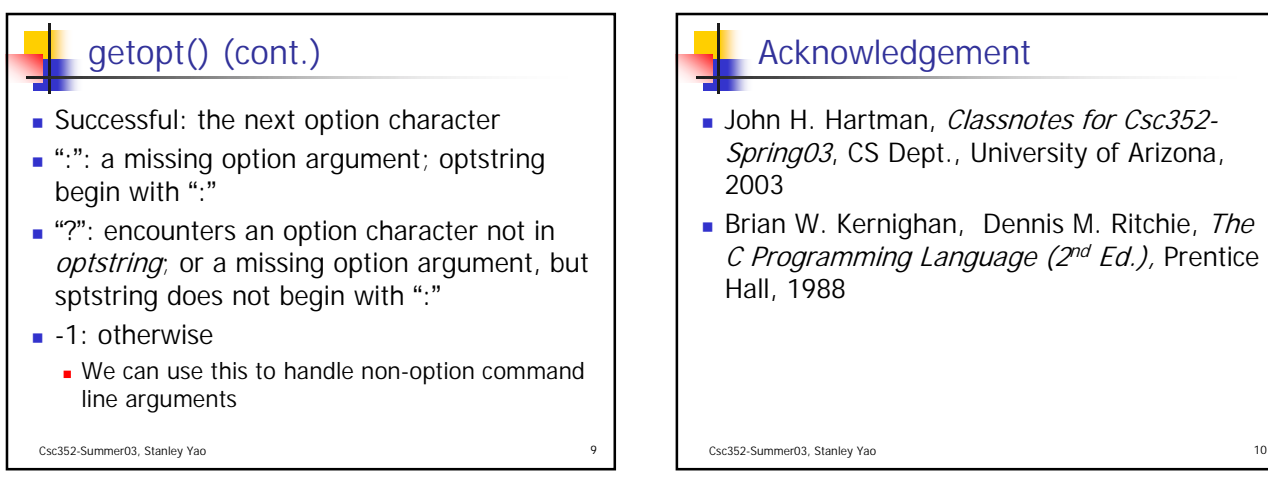

## Acknowledgement

- John H. Hartman, Classnotes for Csc352-Spring03, CS Dept., University of Arizona, Brian W. Kernighan, Dennis M. Ritchie, The
- C Programming Language  $(2^{nd} Ed.)$ , Prentice